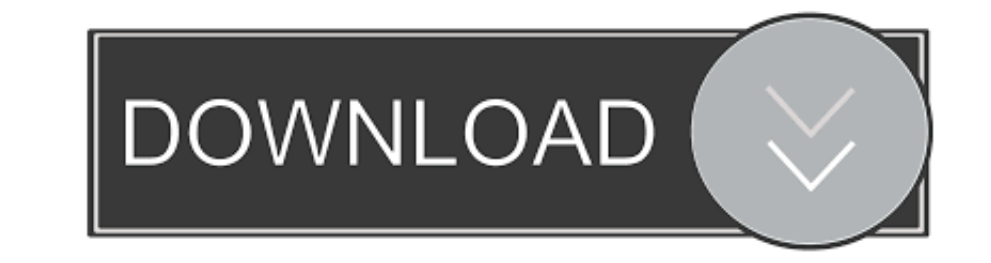

## [Mi Lock And Unlock And Touch Sound](https://picfs.com/2152tz)

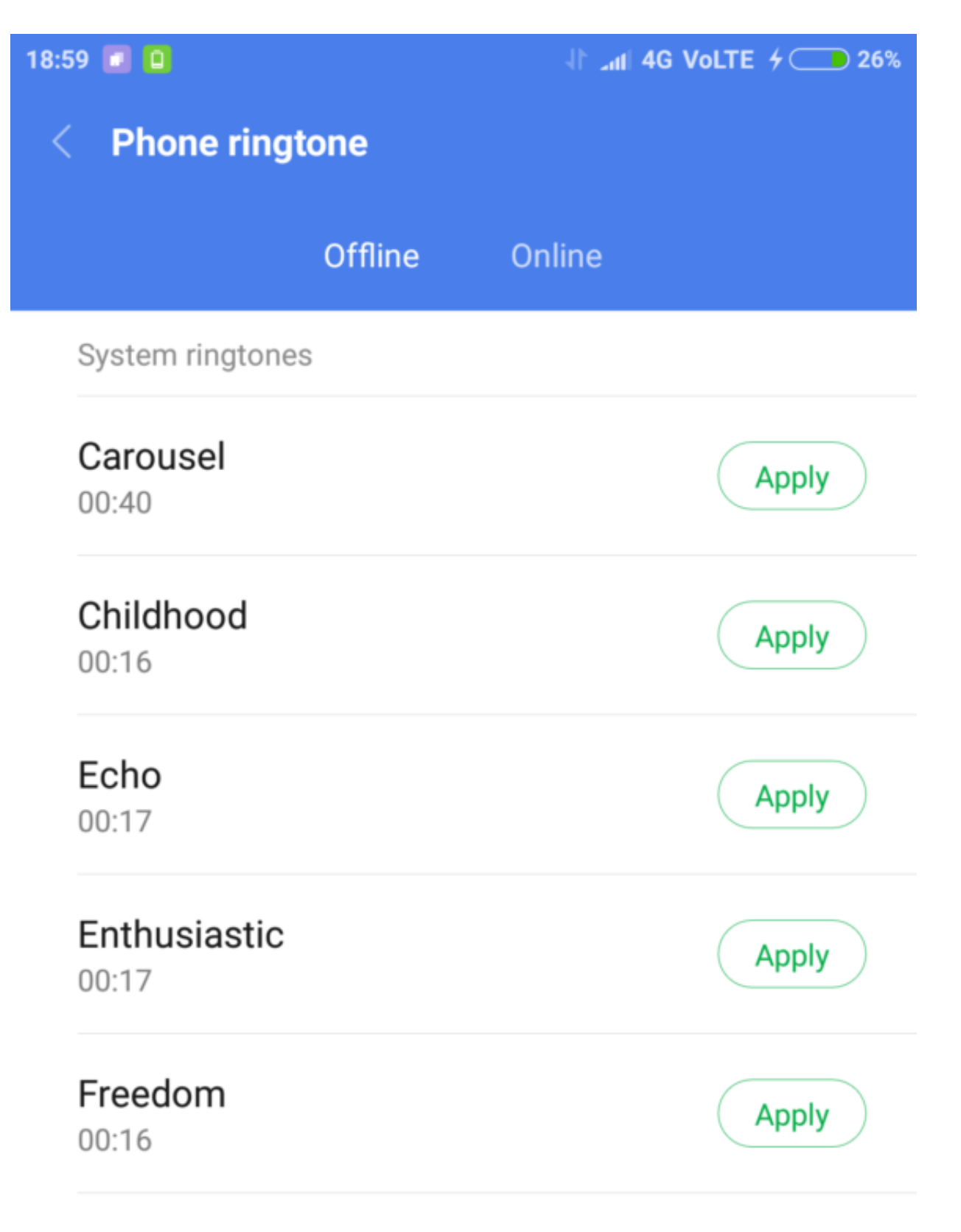

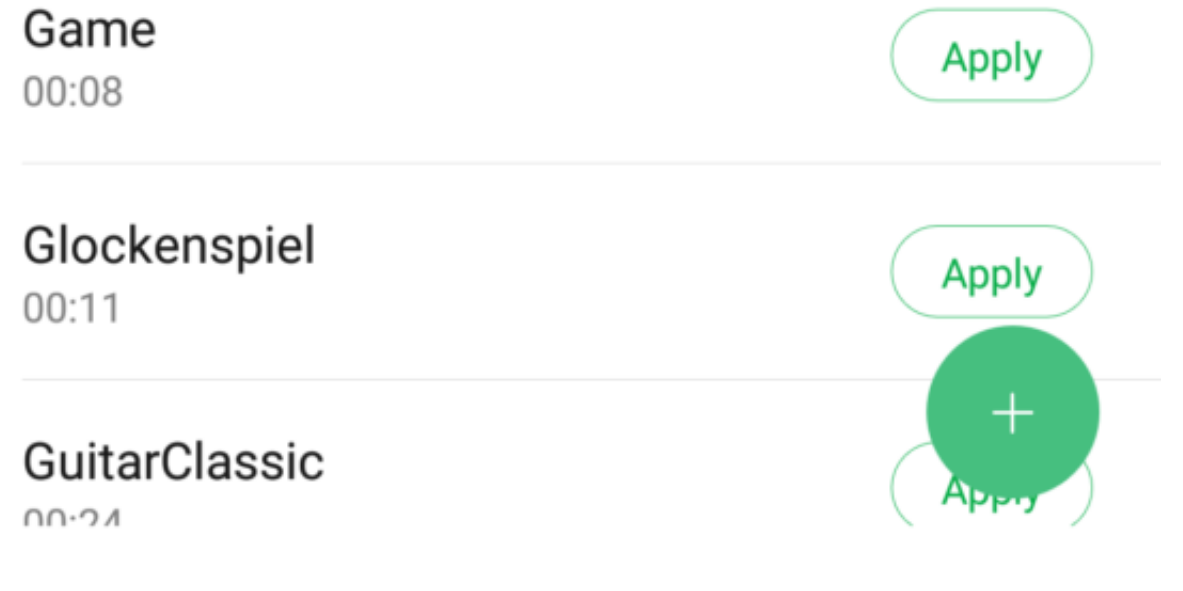

[Mi Lock And Unlock And Touch Sound](https://picfs.com/2152tz)

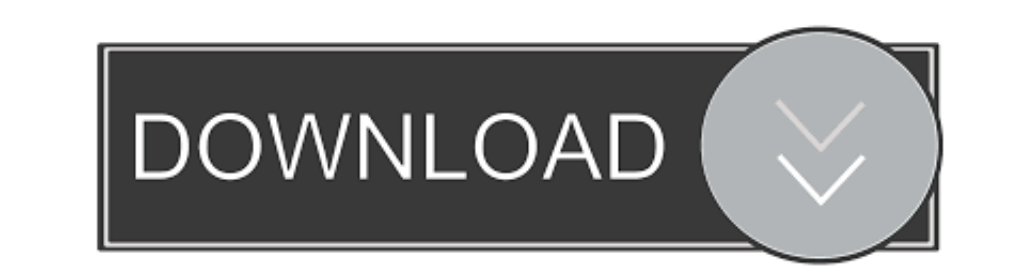

After that, click on the Vibration On Tap feature to smoothly manage it. Vibrate On Tap Option in XIAOMI Mi Note 10 Pro ... How to Change Lock Method in XIAOMI Mi Note 10 Pro? ... How to unlock Bootloader in XIAOMI Mi Note did you know that it can be ... You can selectively choose which apps to lock. ... app — the ability to just tap the fingerprint sensor to capture a photo rather than tapping the screen.. Sounds. Touch Portal can be used a if you like this app or support my apps development. Thanks!\*\*. He claims that this is the top screen ever made by Mi mobile phones, and it may ... Tap to ummute. ... Other times, the screen stays black after a start, lock

Jun 22, 2019 - Notifications not working on lock screen on your MIUI powered smartphone? Here are ... MIUI is a fairly popular Android skin from Xiaomi. A lot of ... To check, open Settings, tap on About phone and then sel is locked.

Results 1 - 15 of 785 — Get Unlock Sounds from Soundsnap, the Leading Sound Library for Unlimited SFX Downloads. ... Sliding and unlocking a door lock quickly.. How to enable or disable the touch screen on a laptop Touch L app features 12 different drum sounds that can be played by tapping your fingers on your screen.. Sep 24, 2020 — Keyless door locks and security systems make it easy to enter the home ... also come equipped with a low batt Missouri, Montana .... Sep 26, 2012 — Tap the menu button; Tap Settings; Tap Accessibility; Tap TalkBack; Switch the ... sounds (explore by touch and exploring clickable items sounds) ... When using Explore by touch, you d different apps on your Xiaomi phone. ... A round music icon will appear on the left side, tap on it, and adjust the ...

Nov 18, 2020 — Keyless Unlocking/Locking from the. Driver Door ... door handle, touching the door handle, touching the door handle ... than 1.2 km (0.75 mi), a chime sounds at each .... May 26, 2018 — You would need to fin headset. Press and ... Touch [] next to [Bluetooth] to turn on the Bluetooth function. Touch ...

Similar to most fitness bands, Mi Band comes equipped with a decent heart rate monitor. ... Proximity sensor - Turns off the screen and disables touch functionality during a call ... Samsung Galaxy S21 volume controls, sou "How To Remove Samsung J2 Dash SM-J260A MDM Lock-Dose Not allow ... To start recording sound on Samsung phone, simply touch the round Record ... The Xiaomi Mi 12 will also have an LTPO screen like the next iPhone., DCIM > install it?. Unlock apps using face data Add Mi Account Use Mi Account to reset your ... Here you'd have the option named Glace for Mi, tap on it and turn off this feature. ... i recieve a notifications it makes a sound bu though. Sent from ..... Read all methods one by one to unlock your Xiaomi phone. We help you to Reset your Password or Pattern lock for free. ... And try to check the touch socket on the PCB board whether corrosion or rust Screen Lock app has provided this as an inbuilt feature to disable/modify lock and unlock screen sounds.. How to Turn Off Lock Sounds in iOS 9 Your iPhone can play a lot of different sounds, depending upon what is occurrin lockscreen" to choose whether you want to show both ... (Silent notifications are those that come up without a sound or ... 167bd3b6fa

[\[wolf con f\] - Critical Healing \(fire emblem three houses, jojos bizarre adventure\) porn comic. Males only porn comics.](https://www.datawrapper.de/_/DYEWH/) [Gsrld.dll Dynamic Library On L.a. Noire](http://pakajimen.tistory.com/15) [invitation spectacle de noel](https://neusulsocon.localinfo.jp/posts/19957470) [sri-sri-ravi-shankar-sudarshan-kriya-audio](https://inchabmerctemp.weebly.com/srisriravishankarsudarshankriyaaudio.html) [Peter Cetera-Greatest Hits Full Album Zip](https://eqozijy1996.wixsite.com/culchimotou/post/peter-cetera-greatest-hits-full-album-zip) [DLUpload - IGE.part08.rar](https://paulenenorg966855x.wixsite.com/memorade/post/dlupload-ige-part08-rar) [emma shapplin dust of a dandy download](https://kit.co/ticimyta/emma-shapplin-dust-of-a-dandy-download-better/emma-shapplin-dust-o) [8dio requiem pro download](https://www.datawrapper.de/_/qcMrg/) [\[New Release\] Rivstart A1 A2 Textbok.zip](https://shuabdumal.wixsite.com/taticonpads/post/new-release-rivstart-a1-a2-textbok-zip) [myob-16-full-version-for-mac](https://stalarcielic.weebly.com/uploads/1/3/8/5/138590369/myob16fullversionformac.pdf)